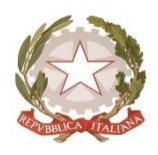

## **ISTITUTO DI ISTRUZIONE SUPERIORE DI LONIGO Sedi Associate ITE/ITT-IPS/IeFP Via Scortegagna, 37-36045 Lonigo (VI) Telefono 0444.831271**

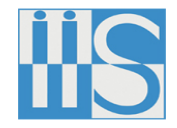

CODICE MINISTERIALE VIIS01100N

**Email: [amministrazione@iislonigo.edu.it](mailto:amministrazione@iislonigo.edu.it) Pec: [viis01100n@pec.istruzione.it](mailto:viis01100n@pec.istruzione.it)** 

Circolare n. 416 Lonigo, 09 Febbraio 2021

Ai docenti

Agli studenti

Ai genitori

Al personale ATA

# **Oggetto: PTCO ex Alternanza Scuola Lavoro (ASL) Ulteriori iniziative**

Facendo seguito alla circ.n.408 (divieto di stages in presenza all'esterno dell'Istituto Scolastico), l'IIS LONIGO intende comunque assicurare ai propri studenti un'ampia scelta di percorsi di professionalizzazione, accanto alle certificazioni in lingua straniera, all'ICDL ed a tutti i project work già in essere.

Per tutti Ref: Referente PTCO: Prof. Vulgaris (stilianos.vulgaris@iislonigo.edu.it)

**Ulteriori iniziative** sono proposte a tutti gli studenti dell'Istituto, **su richiesta**, a numero chiuso per le esigenze del distanziamento. In caso di numero elevato di candidati, si prediligeranno: la coerenza con l'indirizzo di appartenenza, la classe frequentata (dalle quinte a scendere) e la priorità nell'invio della richiesta di adesione. Ci si riserva eventualmente di attivare più corsi.

Per la valenza delle proposte, ai fini dell'inserimento nel curriculum personale e del riconoscimento da parte delle imprese, al termine dei corsi sarà rilasciato **attestato di frequenza**. Essi saranno valevoli per le ore di **PTCO** e per il conseguimento del **credito formativo**.

## **Corsi proposti dal Dipartimento di materie tecniche tecnologiche**

Ref: Prof. Spanò [\(ivan.spano@iislonigo.edu.it\)](mailto:ivan.spano@iislonigo.edu.it)

## **PERCORSO 1 Corso Autocad 3D**

FORMATORE: Prof. Marchesin DURATA: 10 ore complessive

ORARIO: mercoledì pomeriggio dalle 14:00 16:00

DATE: 3 marzo - 10 marzo - 17 marzo - 24 marzo - 31 marzo AULA: lab info 1

POSTI DISPONIBILI: n.15 allievi max ISCRIZIONI: inviare email a : [filippo.marchesin@iislonigo.edu.it](mailto:filippo.marchesin@iislonigo.edu.it)

### **PERCORSO 2 Corso SolidWorks**

FORMATORE: Prof. Piccolo DURATA: 10 ore complessive

ORARIO: lunedì pomeriggio dalle 14:00 16:00

DATE: 1 marzo - 8 marzo - 15 marzo - 22 marzo - 29 marzo AULA: lab info 3 SEDE CENTRALE

POSTI DISPONIBILI: n. 15 allievi max

Particolarmente dedicato al triennio degli INDIRIZZI TECNICO MECCATRONICO E ELETTRONICO

ISCRIZIONI: inviare e-mail a: [ivan.spano@iislonigo.edu.it](mailto:ivan.spano@iislonigo.edu.it)

**PERCORSO 3 Corso SolidCAM** (10 ore complessive) prerequisito: conoscere il Solid Works FORMATORE: Prof. Piccolo DURATA: 10 ore complessive ORARIO: martedi pomeriggio dalle 14:00 16:00 DATE: 2 marzo - 9 marzo - 16 marzo - 23 marzo - 30 marzo AULA: lab.info 3 POSTI DISPONIBILI: n.9 allievi max Particolarmene dedicato al triennio degli INDIRIZZI TECNICO MECCATRONICO E ELETTRONICO ISCRIZIONI:inviare e-mail a : [ivan.spano@iislonigo.edu.it](mailto:ivan.spano@iislonigo.edu.it)

## **MODALITA' DI PARTECIPAZIONE:**

#### **Adesioni entro il 22 febbraio 2021**

Il suesteso calendario è di massima, modificabile previo avviso in base agli impegni Collegiali dei Docenti.

ALLEGATI:

N°3 SCHEDE DESCRITTIVE SUI CONTENUTI DEI CORSI

Il Dirigente Scolastico

Avv. Barbara Scarso

#### **SCHEDA N.1: CAD 3 D**

Il CAD 3D, ovvero la progettazione tridimensionale assistita da computer, è la tecnologia che consente di progettare e poi creare la relativa documentazione tecnica, sostituendo il disegno manuale con un processo automatizzato.

Che sia per necessità o per semplice interesse un [corso AutoCAD 3D è](https://www.jobformazione.com/corsi/progettazione/autocad-2-3-d/) un ottimo investimento formativo utile e stimolante. Chiunque abbia avuto a che fare per lavoro o anche solo per passione con il disegno tecnico sa che al giorno d'oggi non è possibile prescindere da questo tipo di programmi che, tuttavia, non sono sempre semplici da utilizzare. Un corso AutoCAD 3D può allora tornare utile tanto allo studente che si avvicina alla materia, quanto al professionista che deve convertire le sue competenze analogiche in digitali e persino chi ha già dimestichezza con il disegno tecnico digitale ma intende approfondire lo studio e conoscerne ogni segreto.

Il corso AutoCAD 3D permette di acquisire tutti gli strumenti necessari ad utilizzare al meglio questo specifico software CAD (computer-aided design) che consente la progettazione tridimensionale assistita da computer di diversi oggetti o manufatti. Si tratta di un software che porta non solo il disegno tecnico nel mondo digitale ma consente anche un passaggio ulteriore: grazie a un corso AutoCAD 3D saremo, infatti, in grado di tradurre la progettazione bidimensionale, anche digitale, nella modellazione 3D grazie all'impiego della computer grafica.

Il potenziale assoluto di questo software rende il corso AutoCAD 3D parte essenziale del bagaglio formativo di moltissimi professionisti che in un modo o nell'altro devono interfacciarsi con la progettazione: dagli architetti agli ingegneri nelle loro varie specificazioni, insieme a tanti altri professionisti, tutti possono, grazie al corso AutoCAD 3D, non solo rendere più agevole e rapida la parte del disegno vero e proprio, ma gestire al meglio l'intero iter di progettazione.

Questi software, andando a sostituire il disegno manuale, offrono anche tutti gli strumenti necessari a gestire le varie fasi della progettazione con la possibilità di aggiungere ai disegni delle note, dei testi ecc. Il corso AutoCAD 3D servirà appunto a scoprire tutte queste funzionalità e ad integrarle efficacemente nel proprio processo produttivo di progettazione.

#### **SCHEDA N.2: SOLIDWORKS**

SolidWorks permette di utilizzare con dimestichezza questo programma significa avere una competenza preziosissima e super competitiva nel mercato del lavoro; **enti ed aziende sono alla ricerca di formatori che insegnino ai propri dipendenti come utilizzare questo software e saperlo utilizzare è l'asso nella manica da sfoggiare al colloquio di selezione del personale nell'ambito** della progettazione meccanica.

La Solidworks Corporation fu fondata da **Jon Hirschtick** proprio nel '93, con lo scopo di realizzare un **software di CAD tridimensionale che fosse di semplice utilizzo, economico e pensato per operare su Windows**

Grazie a questo software è possibile realizzare progetti in 2D e 3D di solidi e superfici, con un sistema geometrico di tipo parametrico personalizzabile in ogni aspetto.

Intuitivo, di facile utilizzo e perfettamente compatibile con AutoCAD, questo software risulta sicuramente più facile da utilizzare di AutoCAD e software simili.

Solidworks consente di portare con poche e semplici operazioni progetti dal 2D al 3D e diimportare ed esportare liberamente file Auto CAD, nonché di importare ed esportare geometrie in una grande varietà di formati tridimensionali, in particolare è in grado di importare (anche solo se come corpo grafico) file creati con altri programmi di progettazione meccanica.

Queste le principali funzioni e caratteristiche di Solidworks:

- Solidworks Composer: per aprire e salvare file in formato 3D.
- Solidworks Viewer:per vedere i file Solidworks anche senza possedere una licenza.
- Solidworks RX:Tool per la risoluzione dei problemi del software.
- Photoworks 360:per ottenere velocemente il rendering.
- Plugin Photoworks:per il rendering e per applicare luci, texture, immagini e materiali al progetto ed ottimizzare la resa grafica dello stesso. Toolbox: Insieme di tool per calcoli strutturali.
- Creazione automatica di sistemi di collegamento:per applicare in maniera veloce ed automatica bullonature e collegamenti sul proprio progetto.
- E-drawings:per creare file 3D leggeri ideali per essere allegati in mail a destinatari che non possiedono Solidworks.
- DimXpert:per assegnare quote nel rispetto delle misure dimensionale e geometriche, che consente di effettuare poi uno studio sulle possibilità di gioco e interferenza.
- Animazione:Per ottenere filmati in cui viene mostrata ogni possibile variazione del prodotto (rotazione, variazione nel colore, e tutte le proprietà visive).
- Studio di movimento:per creare il movimento nella sua riproduzione più realistica possibile.
- Saldature: per avere il controllo della saldatura nella sua completezza e in ogni componente utilizzato.
- Lamiera:per lavorare con elementi solidi come se fossero in lamiera; consente di convertire, se le caratteristiche del progetto sono adeguate, un solido standard in lamiera.
- Librerie:contiene i pezzi standard (bulloni, ruote dentate ecc.) ed elementi provenienti dalle aziende sponsor.
- Scanning 3D:per lavorare su file provenienti da scanner 3D e ideale per ottenere il riconoscimento di facce e superfici e ricosrtuire un solido.

### software aggiuntivi

Facendo riferimento alla versione Simulation, le caratteristiche aggiuntive riguardano funzioni di analisi (statica, non lineare, di vibrazione, di impatto, termica e a fatica).

Con l'integrazione invece di Floworks, le caratteristiche implementate sono relative a funzioni di calcolo per la convenzione termica e analisi fluidodinamica di fluidi componibili e non.

## **SCHEDA N.3: SolidCAM**

SolidCAM fornisce un'integrazione in un'unica finestra ed una completa associatività con i modelli SolidWorks e dà grande valore della rivoluzionaria e sorprendente tecnologia di iMachining.

- Incremento della produttività grazie a cicli più brevi: risparmio fino al 70%
- iMAchining favorisce l'aumento della vita dell'utensile: fino a 3 volte più lunga
- iMachining, l'esclusiva Technology Wizard, offre avanzamenti e velocità ottimali, tenendo in considerazione le specifiche del percorso utensile, dei materiali e delle macchine.

iMachining rende le macchine più produttive e più competitive rispetto a prima. SolidCAM iMachining si avvale di una Tecnologia (Technology Wizard) esclusiva e brevettata, l'unica del settore che calcola automaticamente le condizioni di taglio per il percorso utensile di iMachining.

SolidCAM è una completa Suite di produzione per una efficiente e profittevole programmazione CNC all'interno di SOLIDWORKS.

SolidCAM fornisce un'integrazione in un'unica finestra ed una completa associatività con i modelli SOLIDWORKS.

In questo modo, è possibile definire, calcolare e verificare tutte le lavorazioni, senza abbandonare l'ambiente parametrico di assieme di SOLIDWORKS.

- Fornisce una [completa Soluzione CAM p](https://www.solidcam.com/it/soluzioni-cam/moduli-cam/)er le macchine CNC.
- Funziona proprio all'interno del CAD esistente
- Permette risparmio di tempo e lavoro: Elimina i problemi di importazione/esportazione
- Si ottengono risultati molto più velocemente
- Offre strema facilità di apprendimento di SolidCAM grazie all'ambiente CAD.
- Si lavora nella modalità di assemblaggio CAD per mostrare graficamente infissi, Tooling e Vizi nelle simulazioni.
- SolidCAM è adattabile con i pacchetti, a tutti i tipi di macchine a controllo numerico e applicazioni.